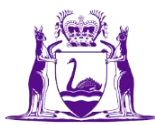

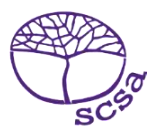

# **Danh sách kiểm tra đơn xin xét duyệt EAL/D trực tuyến**

Để ghi danh học tiếng Anh như ngôn ngữ bổ sung hay phương ngữ Lớp 12 (EAL/D) Hệ Điểm Vào Đại học Úc (ATAR), bạn cần phải nộp đơn xin xét duyệt EAL/D trực tuyến cho Cơ quan Đặc trách Tiêu chuẩn và Chương trình học Phổ thông (gọi tắt là Cơ quan) qua cổng thông tin dành cho học sinh [https://studentportal.scsa.wa.edu.au.](https://studentportal.scsa.wa.edu.au/)

Hãy sử dụng danh sách kiểm tra này để đảm bảo rằng bạn có đủ mọi thứ cần thiết trước khi bắt đầu điền đơn.

Để điền đơn trực tuyến, bạn sẽ cần phải sử dụng máy tính, ở nhà hoặc ở trường. Nếu có điều gì muốn hỏi, bạn hãy nhờ ba má hay giáo viên EAL/D của mình giúp.

## **Đăng nhập cổng thông tin dành cho học sinh**

Để đăng nhập cổng thông tin dành cho học sinh, bạn cần có **mã số học sinh WA**, mã số này ghi ở trong (các) báo cáo của trường hoặc trong SmartRider của bạn. Bạn cũng sẽ cần **địa chỉ email cá nhân**. Bạn cần phải có thể sử dụng trương mục email cá nhân của mình khi điền đơn trực tuyến.

## **Thông tin về nơi ở**

Bạn sẽ cần cung cấp các chi tiết sau:

- $\Box$  đất nước nơi sinh
- □ ngày tới Úc
- $\Box$  đất nước nơi sinh má và ba (hay người chăm sóc)
- $\Box$  các nước bạn đã từng sinh sống
- $\Box$  quốc tịch
- □ ngôn ngữ nói ở nhà

### **Quá trình Đào tạo**

Đảm bảo bạn có:

 $\Box$  chi tiết các trường đã học mỗi năm bắt đầu từ lớp mẫu giáo:

- tên trường
- đất nước nơi có trường đó
- các năm theo lịch mà bạn đi học
- có phải trường quốc tế hay không
- ngôn ngữ giảng dạy chủ yếu ở trường
- phần trăm tiếng Anh được dùng để giảng day trong khoá học
- □ (các báo cáo) của trường cho những năm bạn học ngoài nước Úc

## **Giấy tờ hỗ trợ**

Bạn sẽ cần cung cấp một bản các giấy tờ sau:

- $\Box$  trang nhận dạng trong hộ chiếu
- ngày đóng dấu nhập cảnh hay visa **hoặc**
- $\Box$  (các) hồ sơ đi lại giữa các nước
- (các) báo cáo của trường

Lưu các giấy tờ hỗ trợ vào máy tính hoặc thiết bị di động dưới dạng hồ sơ .**pdf, .jpg, .jpeg**  hoặc **.png, mỗi tập hồ sơ tối đa là 4MB**. Sẽ **không** chấp nhận các giấy tờ dạng **Word.**